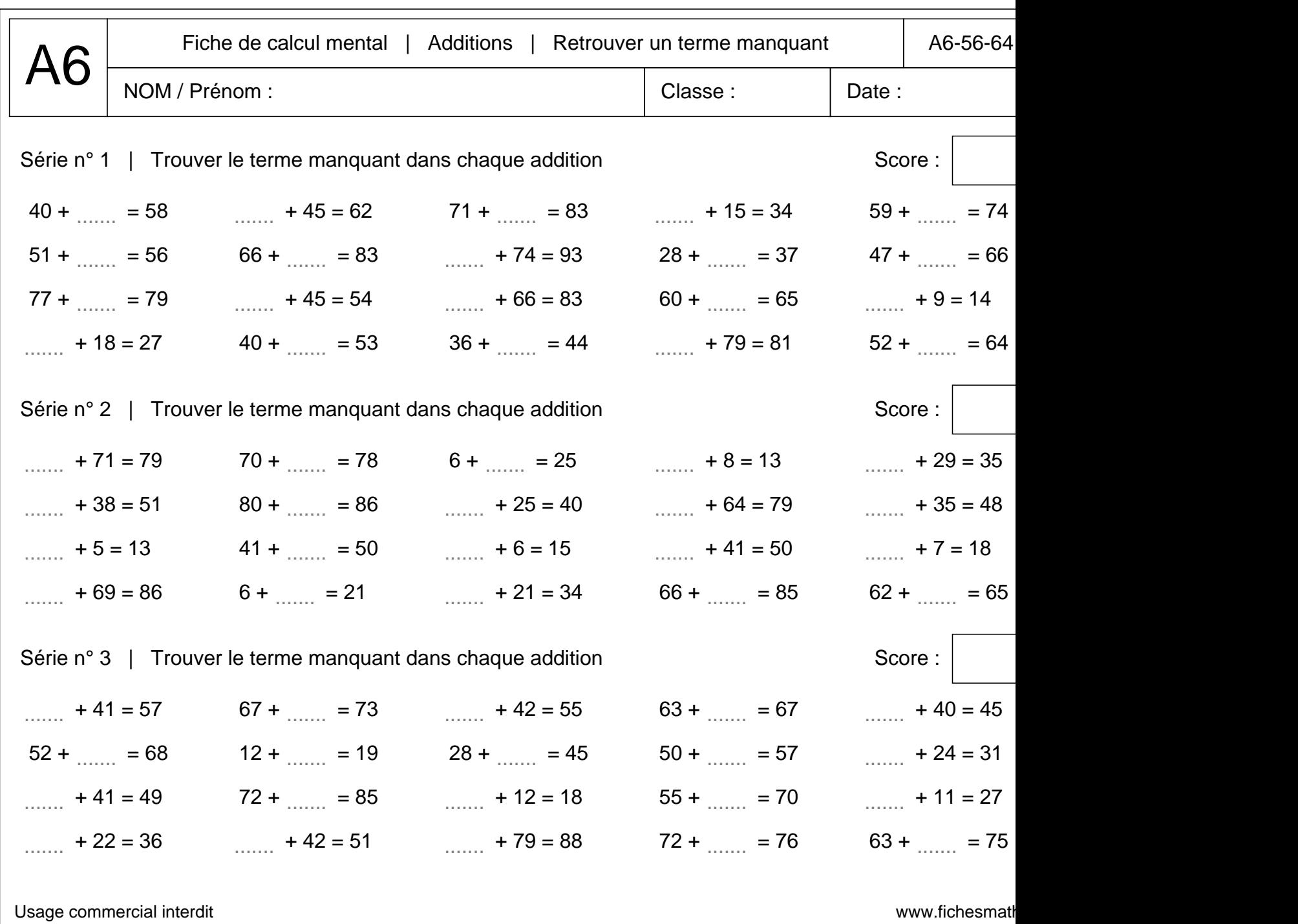

V. LEDOS | Cité scolaire internationale Honoré de BALZAC | PARIS 17 v0.3 | 14/01/2

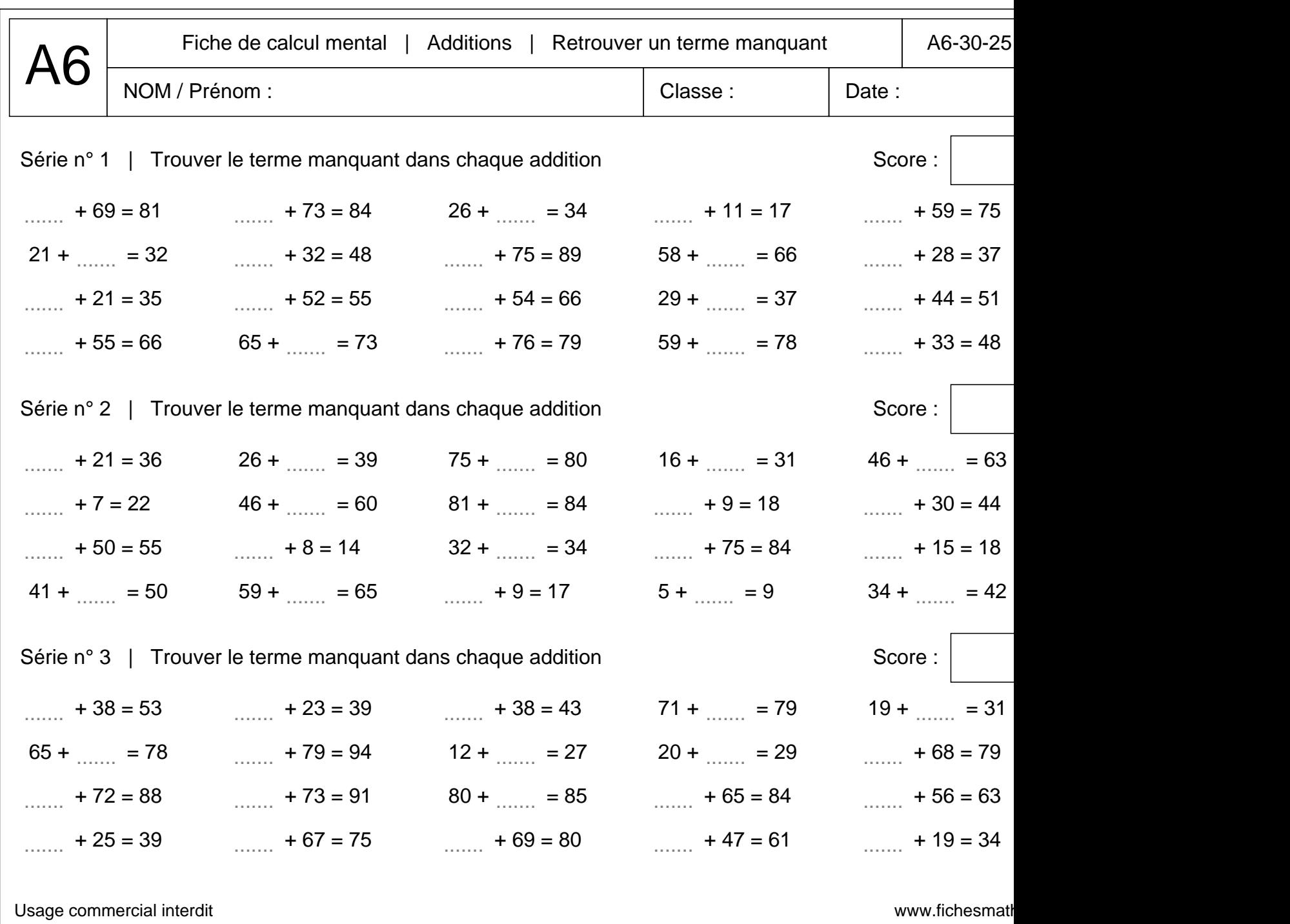

V. LEDOS | Cité scolaire internationale Honoré de BALZAC | PARIS 17 v0.3 | 14/01/2

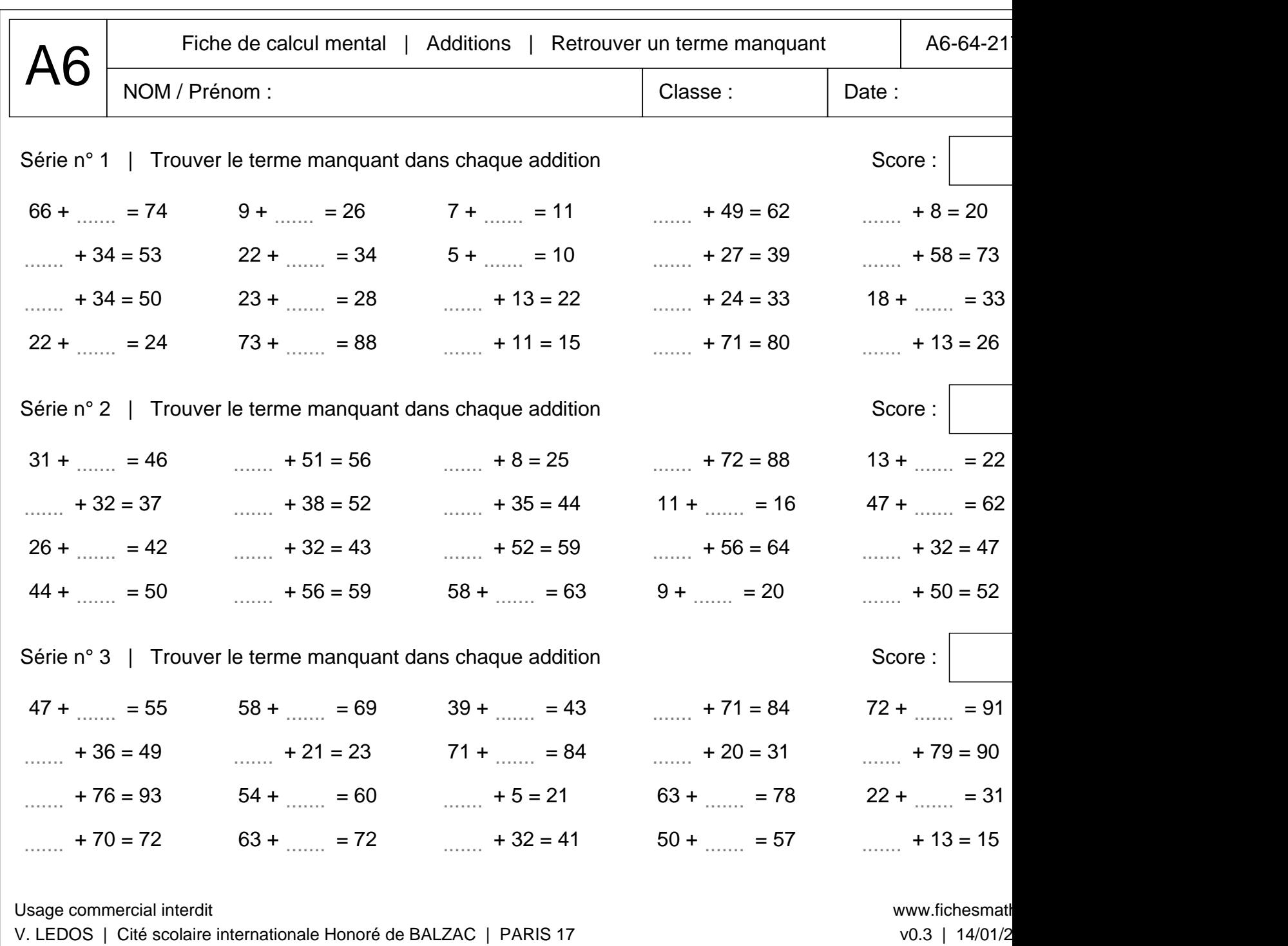

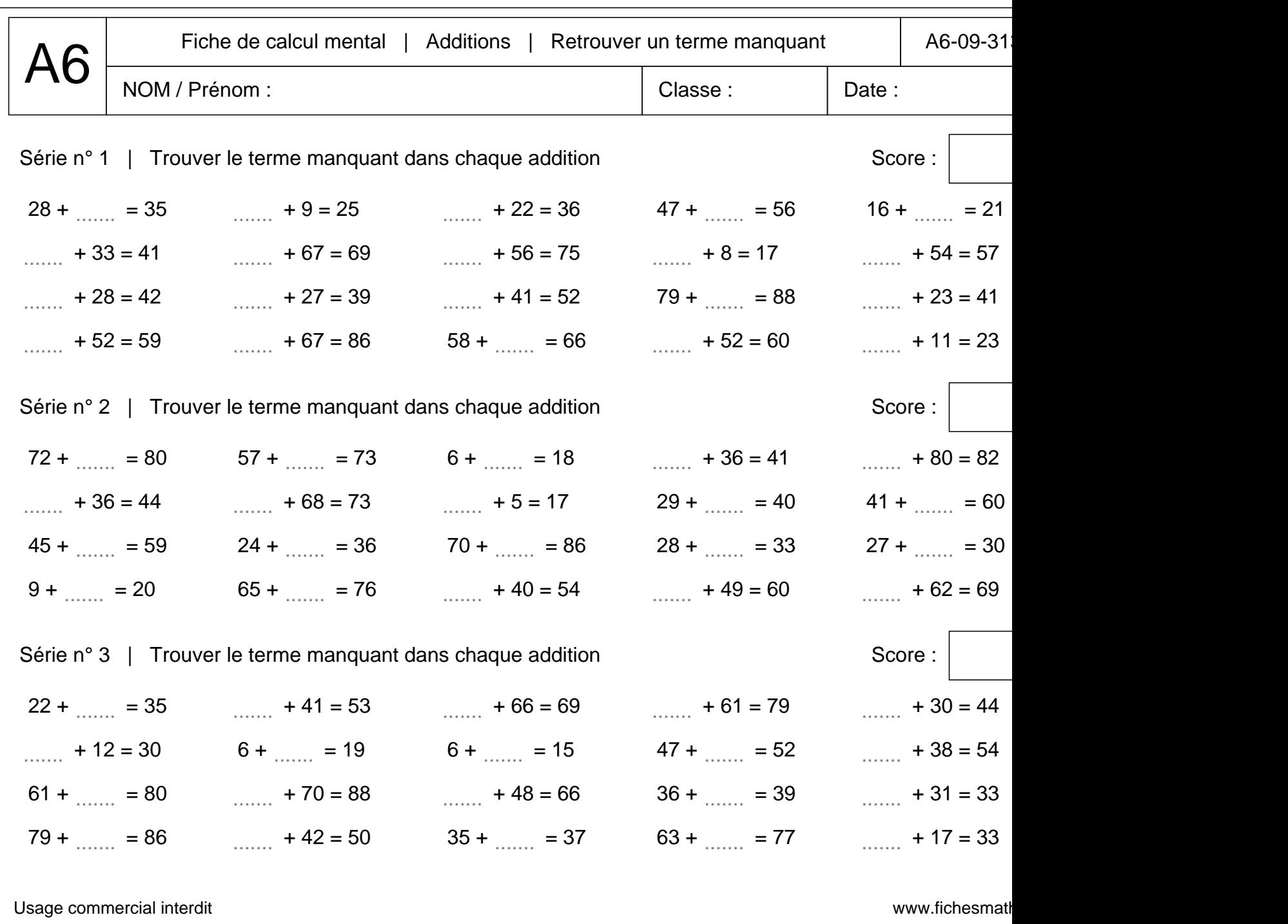

V. LEDOS | Cité scolaire internationale Honoré de BALZAC | PARIS 17 v0.3 | 14/01/2